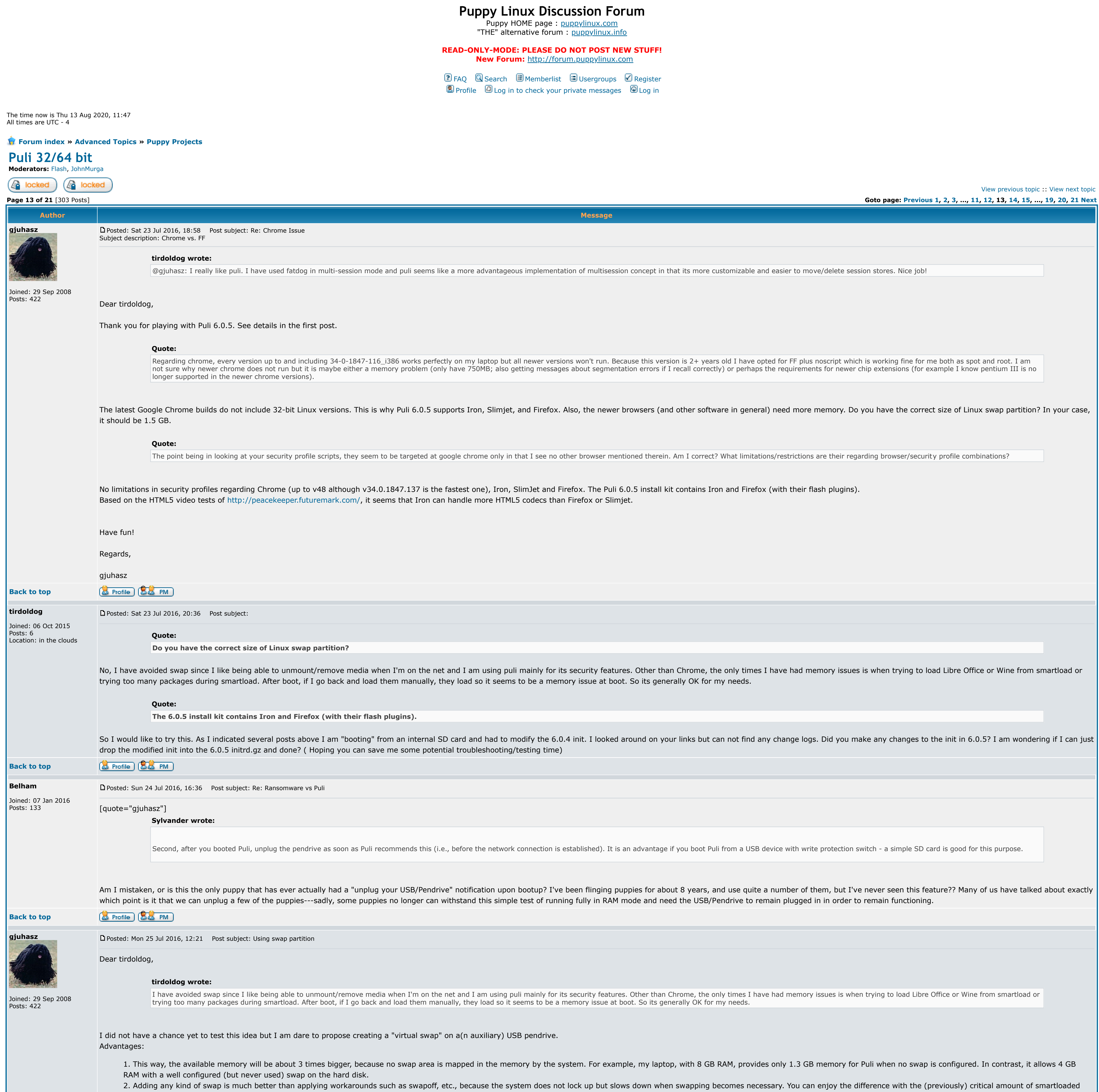

apps.

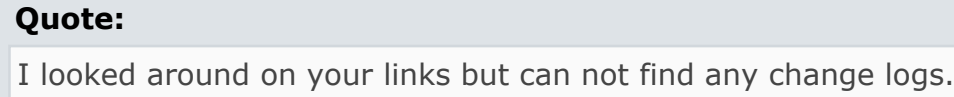

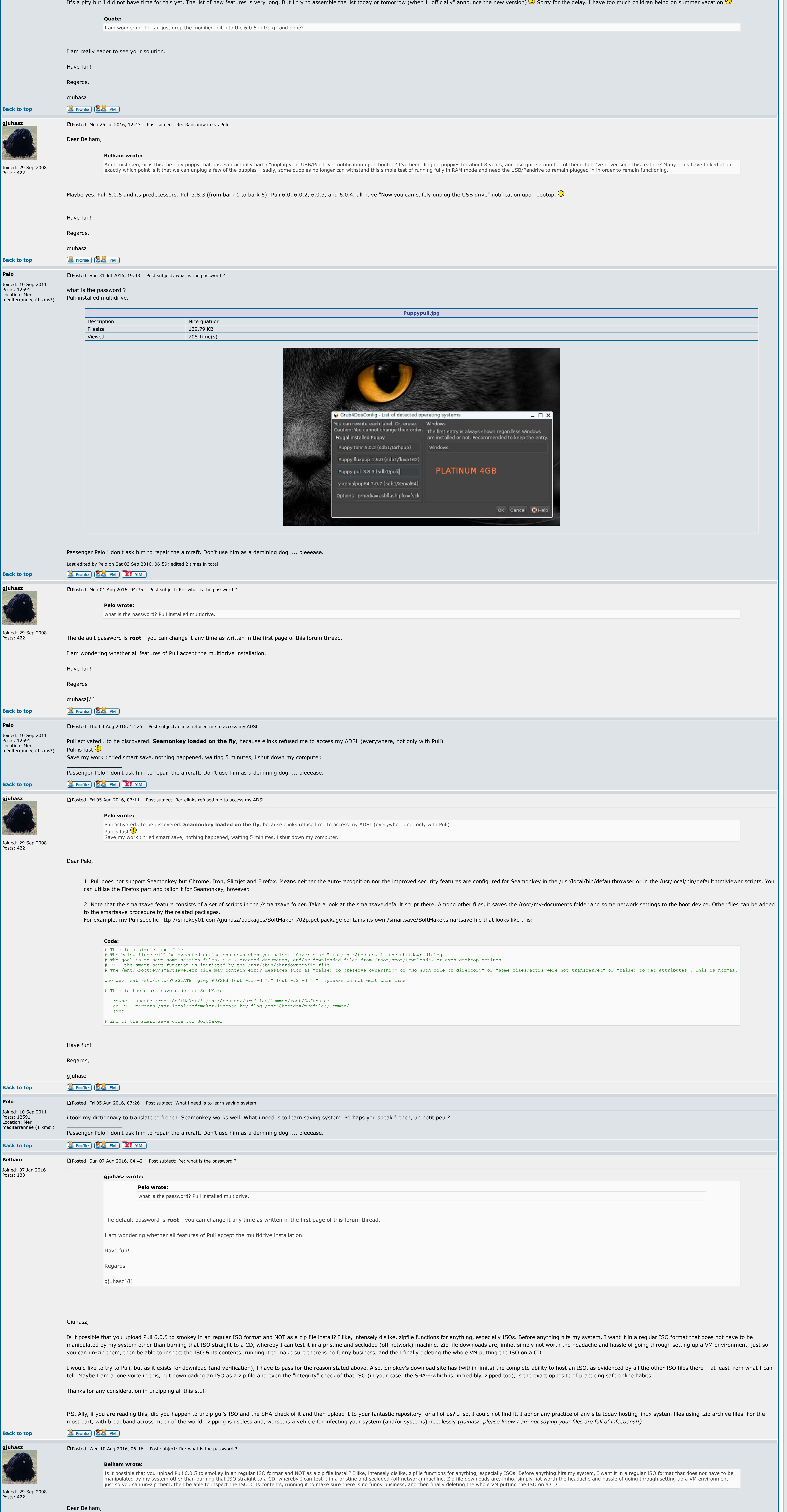

I understand your point. However, (and maybe this is my shame) I have never dealt with converting Puli to a VM-compatible ISO image - simply because Puli is intended to boot from a USB pendrive. To tell the truth, I have n features of Puli could be demonstrated in a virtual environment.

I doubt that any kind of a newly configured, let's say, "virgin" virtual environment could be more convenient or more secure for testing Puli than a "pure" machine having only memory, keyboard and mouse without any hard di disconnected.

Note that Puli does not touch the hard disks until the user mounts them and writes there manually. Other OSes on the hard disk are ignored by Puli, and they (including their viruses) are unable to recognize that this machi

You are right, we bump into malicious content everywhere. But as far as I know, checking the sha256 sum is an adequate defense. Note that I also offer a Linux alternative for the installation. So, although I did not find a based LiLi installer, we can use our own, trusted unpacking utility that does the same.

Despite of my above arguments, I am playing with ISO (plus ZIP) compliant installation methods for Puli, together with testing the wine-compatible sibling of LiLi: http://www.pendrivelinux.com/universal-usb-installer-easy-

## (a) Profile ) (8.8 PM) **Back to top**

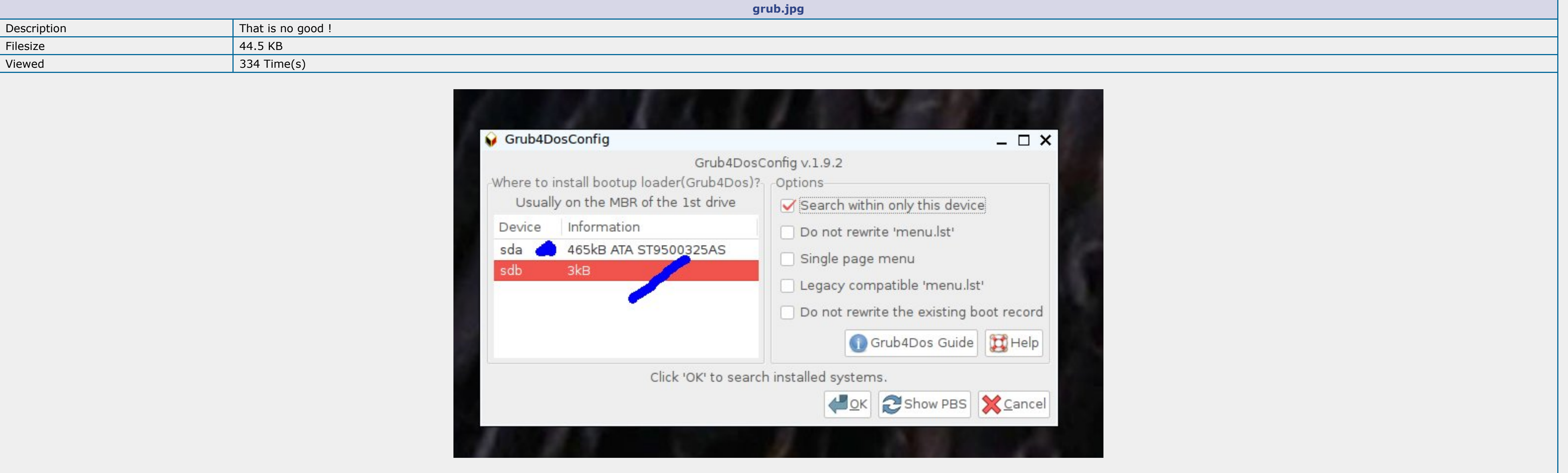

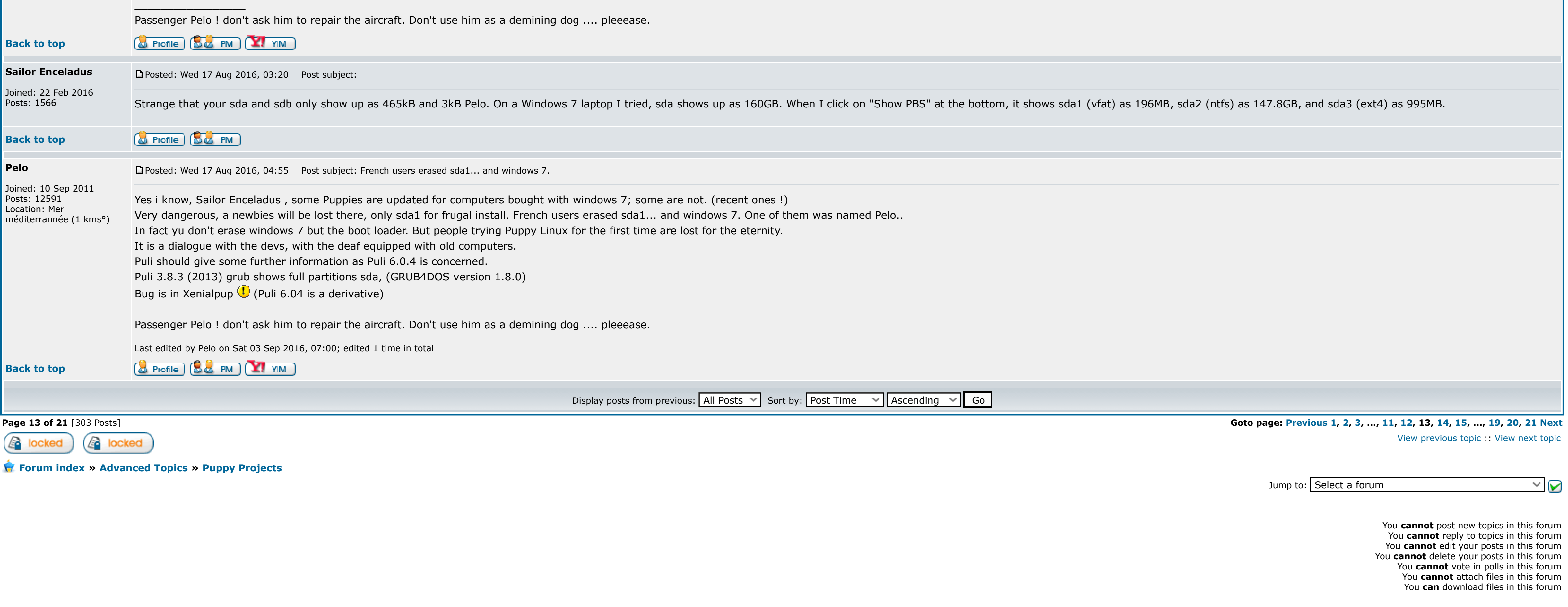

Powered by [phpBB](http://www.phpbb.com/) © 2001, 2005 phpBB Group

inactive.

**Quote:**

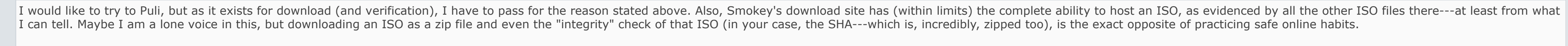

## Thanks for any consideration in unzipping all this stuff.

P.S. Ally, if you are reading this, did you happen to unzip gui's ISO and the SHA-check of it and then upload it to your fantastic repository for all of us? If so, I could not find it. I abhor any practice of any site toda the most part, with broadband across much of the world, .zipping is useless and, worse, is a vehicle for infecting your system (and/or systems) needlessly (guihasz, please know I am not saying your files are full of infect

My only concern is that a Puli ISO file may tempt users to burn a bootable CD from it.

Have fun!

Regards,

## gjuhasz

**Pelo**

Grub for windows XP computers is outdated since Windows 7 replaces it since 2011. What is a danger is that sda1 is the boot sector, and a newbie will damn Puppy to have erased it, wishing to do a frugal instal in hard disk

Joined: 10 Sep 2011 Posts: 12591

Location: Mer

méditerrannée (1 kms°)

## [P](http://murga-linux.com/puppy/viewtopic.php?p=918664#918664)osted: Wed 17 Aug 2016, 01:44 Post subject: Grub for windows XP computers Subject description: Grub version 1.9.2

Tharpup has not this grub, sure sda1 is listed but other partitions too. **sda2 and sda3** are the partitions where to install Puppy on my hard disk.

My puppy is on sda3 Linux partition.

[ Time: 0.0604s ][ Queries: 9 (0.0025s) ][ GZIP on ]